## SAP ABAP table EPROFASS CONTR {Control Fields for Allocation of Load Profiles to Registers}

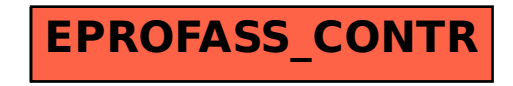